# Министерство науки и высшего образования Российской Федерации Федеральное государственное бюджетное образовательное учреждение высшего образования «Смоленский государственный университет»

Кафедра аналитических и цифровых технологий

«УТВЕРЖДАЮ» Проректор по учебнометодической работе \_\_\_\_\_\_\_\_Ю.А. Устименко «30» июня 2022 г.

## **Рабочая программа дисциплины Б1.В.ДВ.13.1 Электронный документооборот**

Направление подготовки: 38.03.01 Экономика. Направленность (профиль): Цифровая экономика. Форма обучения – заочная.  $K$ vpc – 1 Семестр –2 Всего зачетных единиц – 3, всего часов – 108. Лекции – 6 час. Практические занятия – 6 час. Самостоятельная работа – 96 час. Форма отчетности: зачет – 2 семестр.

Программа составлена на основе ФГОС ВО по направлению подготовки 38.03.01 Экономика

Программу разработал:

кандидат педагогических наук, доцент Д.А. Бояринов.

Одобрена на заседании кафедры аналитических и цифровых технологий «23» июня 2022 года, протокол № 10

> Смоленск 2022

Дисциплина «Электронный документооборот» относится к дисциплинам по выбору образовательной программы по направлению подготовки 38.03.01 Экономика, направленность (профиль): Цифровая экономика.

Для изучения дисциплины необходимо наличие базовых знаний школьного курса по информатике, а также освоение дисциплины «Информационные технологии в экономике».

Дисциплина «Электронный документооборот» имеет целью сформировать у студента компетенции, связанные с применением систем электронного документооборота в экономической предметной области, подразумевает ознакомление студентов с соответствующей нормативно-правовой базой.

Она также является базовой для учебных дисциплин «Цифровые платформы в экономике», «Облачные технологии в экономике».

### **2. Планируемые результаты обучения по дисциплине, соотнесенные с планируемыми результатами освоения образовательной программы**

Компетенции обучающегося, формируемые в результате освоения дисциплины (модуля):

 способность собирать и анализировать исходные данные, необходимые для расчета экономических и социально-экономических показателей, характеризующих деятельность хозяйствующих субъектов (ПК-1);

 способностью на основе типовых методик и действующей нормативноправовой базы рассчитывать экономические и социально-экономические показатели, характеризующие деятельность хозяйствующих субъектов (ПК-2)

#### **В результате освоения дисциплины обучающийся должен**

**знать:** способы ведения электронного документооборота и средства анализа экономической информации в системе электронного документооборота; типовые методики организации и действующую нормативно-правовую базу функционирования систем электронного документооборота;

**уметь:** собирать, передавать и анализировать информацию в системе электронного документооборота; с использованием интеллектуальной поддержки в системах электронного документооборота рассчитать экономические и социально-экономические показатели, характеризующие деятельность хозяйствующих субъектов;

**владеть:** технологией применения систем электронного документооборота для сбора и анализа данных, необходимых для расчёта экономических и социально-экономических показателей; технологиями расчета экономических показателей с использованием облачных сервисов документооборота и анализа данных.

#### **3. Содержание дисциплины**

#### **Тема 1. Электронный документооборот. Базовые понятия.**

Документ. Электронный документ. Информационная система. Информационный ресурс. Реквизиты документа. Основные принципы организации документооборота. Классификация СЭД. Требования к СЭД. Состав СЭД. Основные разработчики СЭД. Основные тенденции развития. Электронная подпись. Сертификаты электронной подписи. Шифрование. Хеширование.

## **Тема 2. Электронный документооборот с контрагентами.**

Система электронного документооборота Контур.Диадок. Загрузка документа. Создание документа по шаблону. Формализованный и неформализованный документооборот. Сроки хранения электронных документов. Поиск документов.

Согласование документов. Внутренний и внешний документооборот. Роуминг между операторами ЭДО. Получение списка контрагентов, подключенных к системе.

#### **Тема 3. Электронный документооборот с контролирующими органами.**

Система электронного документооборота Контур.Экстерн. Актуальные схемы документооборота с ФНС, ПФР, ФСС, Росстатом, Росалкогольрегулированием. График сдачи отчетности. Формализованный и неформализованный документооборот с контролирующими органами. Письма, сверки, отчеты.

# **Тема 4. Анализ экономической информации в системах электронного документооборота.**

Облачная экспертная система «Контур.Эксперт». Импорт данных из других сервисов. Интеллектуальные средства финансового анализа предприятия. Получение совета по улучшению финансового состояния. Оценка вероятности кредитования. Оценка вероятности банкротства Оценка вероятности проверки со стороны контролирующих органов. Получение списка плановых административных проверок.

**Тема 5. Справочно-правовая поддержка в системах электронного документооборота.**

Облачная справочно-правовая система «Контур.Норматив». Навигация. Поиск документов. Сравнение нормативной базы по регионам. Календарь бухгалтера.

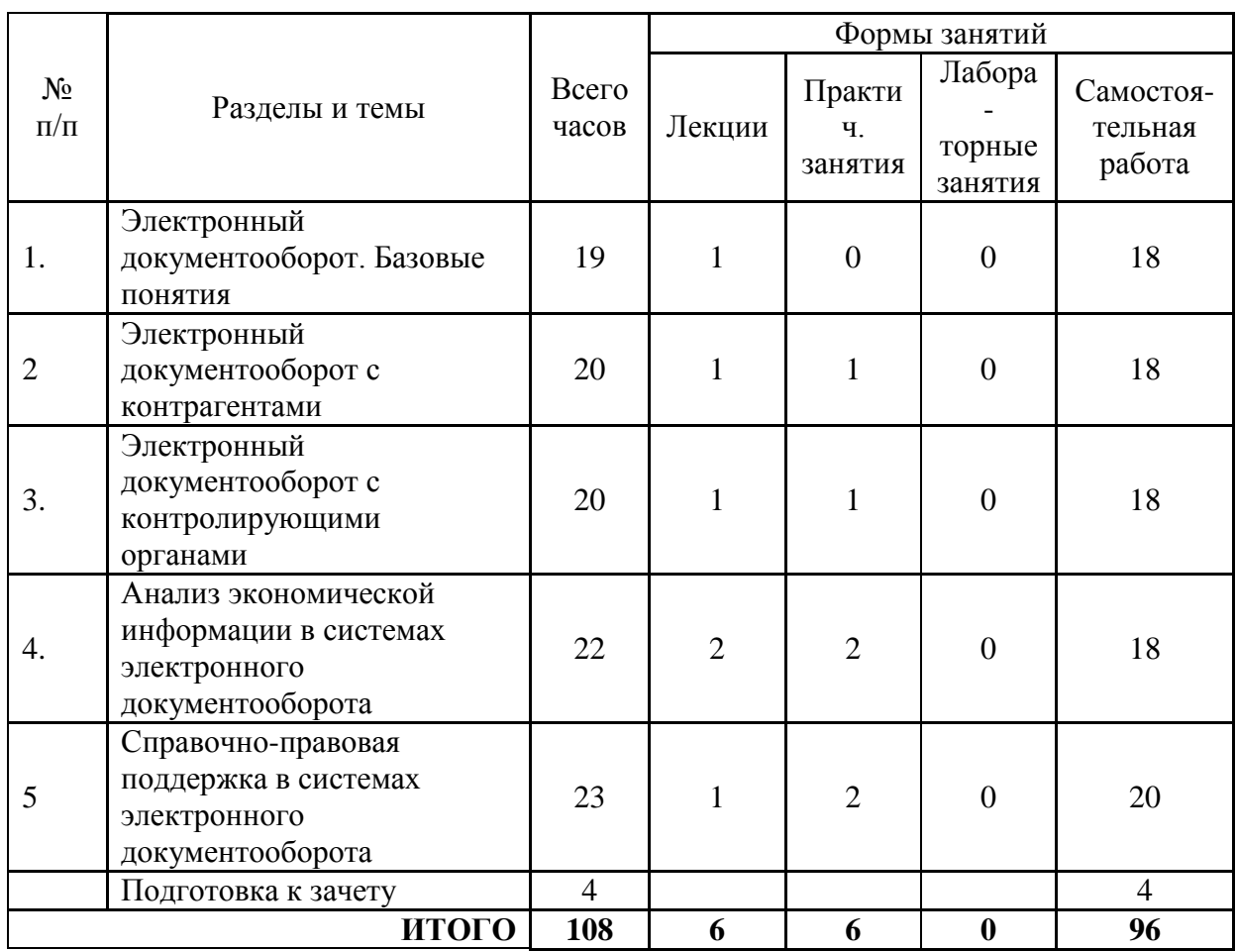

#### **4. Тематический план**

#### **5. Виды учебной деятельности**

#### **Лекции**

# **Лекция 1 Тема 1. Электронный документооборот. Базовые понятия.**

Документ. Электронный документ. Информационная система. Информационный ресурс. Реквизиты документа. Основные принципы организации документооборота. Классификация СЭД. Требования к СЭД. Состав СЭД. Основные разработчики СЭД. Основные тенденции развития. Электронная подпись. Сертификаты электронной подписи. Шифрование. Хеширование.

### **Тема 2. Электронный документооборот с контрагентами.**

Система электронного документооборота Контур.Диадок. Загрузка документа. Создание документа по шаблону. Формализованный и неформализованный документооборот. Сроки хранения электронных документов. Поиск документов. Согласование документов. Внутренний и внешний документооборот. Роуминг между операторами ЭДО. Получение списка контрагентов, подключенных к системе.

### **Лекция 2**

### **Тема 3. Электронный документооборот с контролирующими органами.**

Система электронного документооборота Контур.Экстерн. Актуальные схемы документооборота с ФНС, ПФР, ФСС, Росстатом, Росалкогольрегулированием. График сдачи отчетности. Формализованный и неформализованный документооборот с контролирующими органами. Письма, сверки, отчеты.

# **Тема 5. Справочно-правовая поддержка в системах электронного документооборота.**

Облачная справочно-правовая система «Контур.Норматив». Навигация. Поиск документов. Сравнение нормативной базы по регионам. Календарь бухгалтера.

#### **Лекция 3**

## **Тема 4. Анализ экономической информации в системах электронного документооборота.**

Облачная экспертная система «Контур.Эксперт». Импорт данных из других сервисов. Интеллектуальные средства финансового анализа предприятия. Получение совета по улучшению финансового состояния. Оценка вероятности кредитования. Оценка вероятности банкротства Оценка вероятности проверки со стороны контролирующих органов. Получение списка плановых административных проверок.

#### **Практические занятия**

# **Практическое занятие №1. Электронный документооборот с контрагентами. Электронный документооборот с контролирующими органами (ФНС) (2 часа).**

Цель занятия: установить и настроить СКЗИ «КриптоПРО» и компоненты браузера для осуществления юридически значимого электронного документооборота, осуществить формализованный и неформализованный документооборот между контрагентами; осуществить документооборот с ИФНС.

Программное обеспечение и материалы: СКЗИ «КриптоПРО», браузер «Internet Explorer» версии 8 или выше, сервис ЭДО с контрагентами «Контур.Диадок».

**Задание 1.** Подготовить ключевой контейнер, установить и настроить СКЗИ «КриптоПРО» и компоненты браузера для работы с системой ЭДО.

**Задание 2.** Осуществить неформализованный документооборот с контрагентом (отправка, согласование, передача на подпись уполномоченному лицу).

**Задание 3.** Зарегистрировать организацию (учетную запись) в системе «Контур.Экстерн». Реквизиты организации необходимо уточнить у преподавателя.

**Задание 4.** Настроить новую учетную запись: заполнение реквизитов плательщика, заполнение сообщения о представительстве, настройка роуминга и рассылок.

**Задание 5.** Отправить письмо (неформализованное сообщение) в налоговую инспекцию.

**Задание 6.** Отправка отчета по форме «Сведения о среднесписочной численности» в ИФНС.

## **Практическое занятие №2. Анализ экономической информации в системах электронного документооборота (2 часа).**

Цель занятия: ознакомиться с современными интеллектуальными средствами финансового анализа предприятия, оценки вероятности кредитования, вероятности проверки со стороны контролирующих органов.

Программное обеспечение и материалы: СКЗИ «КриптоПРО», браузер «Internet Explorer» версии 8 или выше, экспертная система «Контур.Эксперт».

**Задание 1.** Выполнить финансовый анализ предприятия на базе бухгалтерской отчетности за период.

**Задание 2.** Определить варианты улучшения показателей финансового анализа.

**Задание 3.** Оценить вероятность получения кредита в банке на основании бухгалтерской отчетности.

# **Практическое занятие №5. Справочно-правовая поддержка в системах электронного документооборота (2 часа).**

Цель занятия: ознакомиться с современными справочно-правовыми системами поддержки электронного документооборота.

Программное обеспечение и материалы: СКЗИ «КриптоПРО», браузер «Internet Explorer» версии 8 или выше, экспертная система «Контур.Норматив».

**Задание 1.** Используя возможности сервиса «Контур.Норматив», сравните ставки земельного налога за текущий год для земельных участков, предназначенных для гаражей и автостоянок в муниципальном образовании Северский район (Краснодарский край - 23 регион) и городе Красноармейск (Саратовская область – 64 регион). Имеют ли право на получение скидки пенсионеры при уплате земельного налога в Северском районе, а в Красноармейске.

Вход в сервис «Норматив» осуществляется через портал [www.kontur.ru.](http://www.kontur.ru/) Используется ссылка «Войти в сервисы».

**Задание 2.** Составьте рейтинг месяцев текущего года по количеству выходных и праздничных дней, начиная с наименьшего. Чем больше времени отведено на отдых, тем выше располагается месяц в получившемся списке.

**Задание 3.** Составьте календарь уплаты налогов и представления отчетности в ФНС для индивидуального предпринимателя, занимающегося розничной продажей сувениров в павильоне торгового центра и интернет-магазине. Режим налогообложения - УСН и ЕНВД. Календарь составляется на текущий год.

### **Самостоятельная работа**

Самостоятельная работа студентов направлена на углубление и закрепление знаний, а также развитие практических умений и заключается в:

- работе с лекционным материалом, поиске и анализе литературы и электронных источников информации;
- выполнении домашних заданий (домашние задания представляют из себя перечень задач, с которыми студенты не справились в ходе выполнения лабораторных работ, а также задачи, вынесенные в раздел «задания для самостоятельного выполнения»);
- изучении теоретического материала к лабораторным занятиям.

Самостоятельная работа студента по настоящему курсу является гармоничным продолжением выполнения заданий, обозначенных в рамках лабораторных работ, а также работы с лекционным материалом по его расширению при поиске ответов на вопросы для самостоятельного изучения.

Основой для самостоятельной работы студентов является наличие Интернетресурсов различного уровня для выполнения опережающей самостоятельной работы (см. Перечень ресурсов информационно-телекоммуникационной сети «Интернет»).

Проверка качества самостоятельной работы студентов проводится во время защиты лабораторных работ. Студент должен ориентироваться в теоретической базе, необходимой для выполнения текущей работы, выполнить все задания из лабораторной и самостоятельной частей, уметь отвечать на вопросы по направлению данной работы.

## **Тема 1. Электронный документооборот. Базовые понятия.**

# **Вопросы для самостоятельного изучения темы 1**

- 1. Сформулируйте общие принципы информационной защиты.
- 2. Определите способы шифрования данных.
- 3. Выясните исполнение процедур аутентификации.
- 4. Как и зачем используются межсетевые экраны?
- 5. Выясните возможности применения технологий защищенных каналов.

6. Какие средства защиты применяются при использовании ЭЦП в электронном юридически значимом документообороте?

7. Является ли осуществление электронного документооборота с контролирующими органами обязательным для юридических лиц на территории РФ?

### **Тема 2. Электронный документооборот с контрагентами. Вопросы для самостоятельного изучения темы 2**

- 1. Как вести журнал учета и книги покупок и продаж, если часть счетов-фактур бумажная, а часть электронная?
- 2. Можно ли выставить электронный счет-фактуру «задним числом»?
- 3. Какие сертификаты электронной подписи подходят для работы в Диадоке?
- 4. Как составить счет-фактуру по новым правилам Постановления 1137?
- 5. Как хранить электронные документы?
- 6. Как найти нужные документы в Диадоке?
- 7. Как работать с документами в Диадоке, если формировать их должен один человек, а подписывать — другой?
- 8. Есть ли в Диадоке стандартный функционал для формирования Книг покупок и продаж и Журнала учета электронных счетов-фактур?
- 9. Для отправки формализованного электронного документа в Диадоке необходимо подписать заявление об участии в электронном документообороте. Зачем?
- 10. Чем отличаются формализованные документы от неформализованных в Диадоке?
- 11. Можно ли подписывать документы в Диадоке без отправки их контрагенту?
- 12. Если пользование Диадоком прекращено/приостановлено, будут ли доступны ранее переданные/полученные через Диадок документы?
- 13. Сертификаты каких Удостоверяющих центров подходят для работы в Диадоке?
- 14. Каким образом происходит интеграция Диадока с внутренними учетными системами компаний (1С, SAP, Microsoft Dynamics AX/NAV и др.)?
- 15. Существуют документы, требующие подписи трёх сторон. Как быть в случае с электронными документами, есть ли в Диадоке возможность проставить более двух подписей под одним документом?
- 16. Сколько лет хранятся документы на серверах Диадока?
- 17. Можно ли отозвать документ, отправленный через Диадок?
- 18. Будет ли тарифицироваться, как отдельный документ, отправка корректировочного счета-фактуры?

## *Задания для самостоятельного выполнения*

Осуществить формализованный документооборот (используется загрузка готового xml-файла, сформированного в сторонней информационной системе).

# **Тема 3. Электронный документооборот с контролирующими органами. Вопросы для самостоятельного изучения темы 3**

- 1. Как передать отчетность в банки?
- 2. Настройка рассылок и уведомлений в Контур.Экстерн.
- 3. Как произвести финансовый анализ?
- 4. Как свериться с контрагентами в сервисе Контур.НДС+.
- 5. Как бесплатно свериться с контрагентами?
- 6. Как настроить уведомления с помощью сервиса Контур.Агент?
- 7. Сервис «Светофор» для абонентов системы Контур.Экстерн.
- 8. Сохранение файла платежного поручения в разных браузерах.
- 9. Различия версий Контур.Агента 1.0 и 2.0.
- 10. Подключение модуля Контур.Экстерн для 1C.
- 11. Работа с Контур.Архивом.
- 12. Регистрация ИП в ФНС.
- 13. Модуль Контур.Экстерн для 1С 8.

#### *Задания для самостоятельного выполнения*

1. Запрос выписки операций по расчетам с бюджетом в налоговой инспекции.

2. Настройка системы для документооборота с Пенсионным фондом. Отправка отчетов в управление ПФР.

## **Тема 4. Анализ экономической информации в системах электронного документооборота.**

# **Вопросы для самостоятельного изучения темы 4**

- Загрузка данных из файла для анализа в Контур.Эксперт.
- Заполнение данных вручную для анализа в Контур.Эксперт.
- Загрузка данных из истории отчетов.
- Загрузка данных из Экстерна.
- Выгрузка данных в doc / pdf.

#### *Задания для самостоятельного выполнения*

1. Определить вероятность выездной налоговой проверки. Определить влияния «Миграции» между налоговыми органами на вероятность выездной налоговой проверки.

2. Найти организацию в списке плановых административных проверок.

## **Тема 5. Справочно-правовая поддержка в системах электронного документооборота.**

## **Вопросы для самостоятельного изучения темы 5**

- 1. В чем разница между СПС Норматив и СПС Консультант+?
- 2. Как найти нужную информацию в Нормативе?
- 3. Можно ли в Нормативе отслеживать изменения в документах?
- 4. Какие формы и бланки доступны для заполнения?
- 5. Является ли функция «Вопрос эксперту» платной?
- 6. Какую информацию содержит справочник бухгалтера?

#### *Задания для самостоятельного выполнения*

1. Определите размер дохода, обозначенного в налоговом кодексе РФ, достижение которого лишает организацию права на применение упрощенной системы налогообложения.

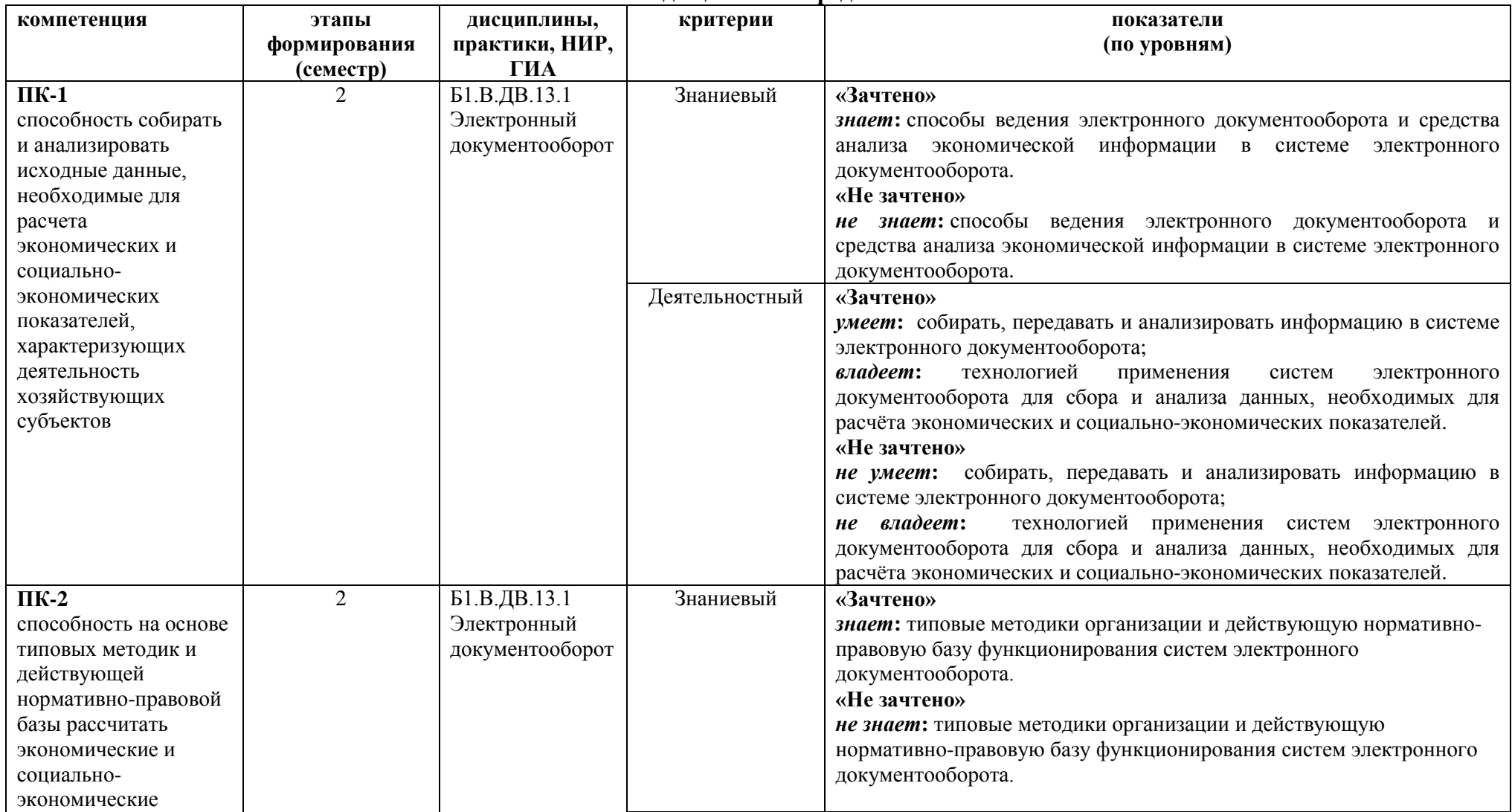

**6. Фонд оценочных средств** 

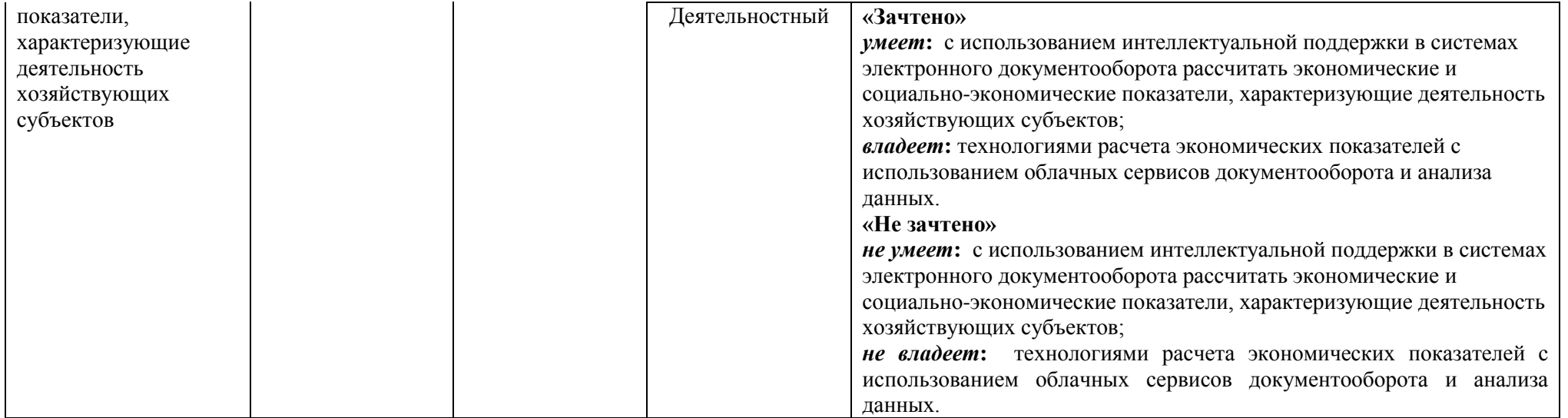

# **Оценочные средства (примеры)**

### **Критерии оценивания практических работ**

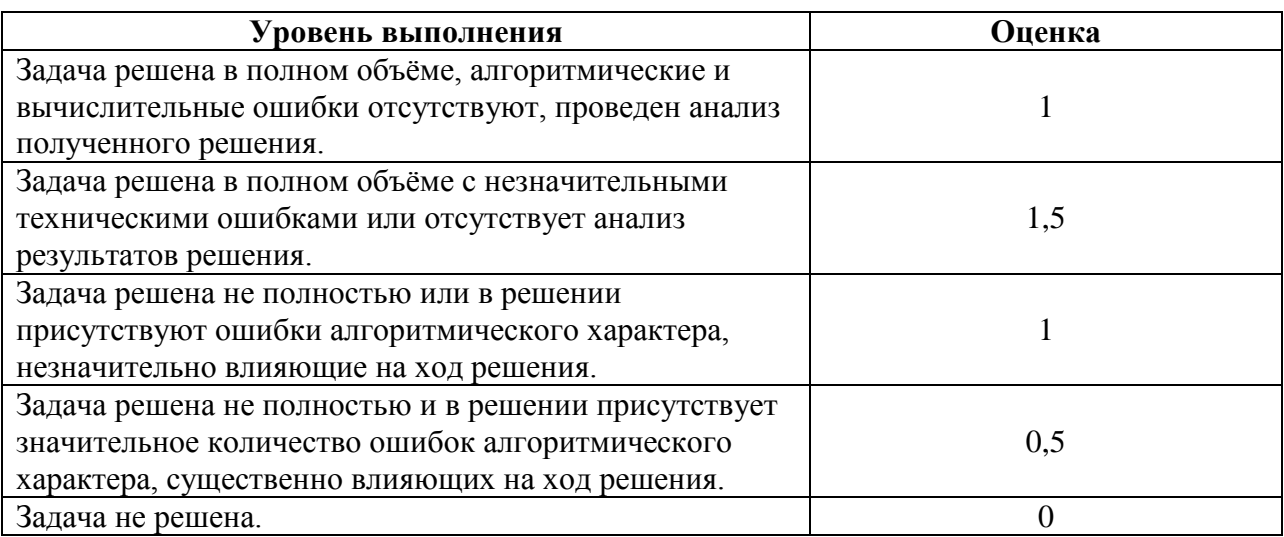

### **Задания для самостоятельного выполнения**

**Задание 1.** Осуществить формализованный документооборот (используется загрузка готового xml-файла, сформированного в сторонней информационной системе).

**Задание 2.** Сделать запрос выписки операций по расчетам с бюджетом в налоговой инспекции.

**Задание 3.** Настройка системы для документооборота с Пенсионным фондом. Отправка отчетов в управление ПФР.

**Задание 4.** Определить вероятность выездной налоговой проверки. Определить влияния «Миграции» между налоговыми органами на вероятность выездной налоговой проверки.

**Задание 5.** Найти организацию в списке плановых административных проверок.

**Задание 6.** Определите размер дохода, обозначенного в налоговом кодексе РФ, достижение которого лишает организацию права на применение упрощенной системы налогообложения.

#### **Критерии оценивания выполнения практических заданий**

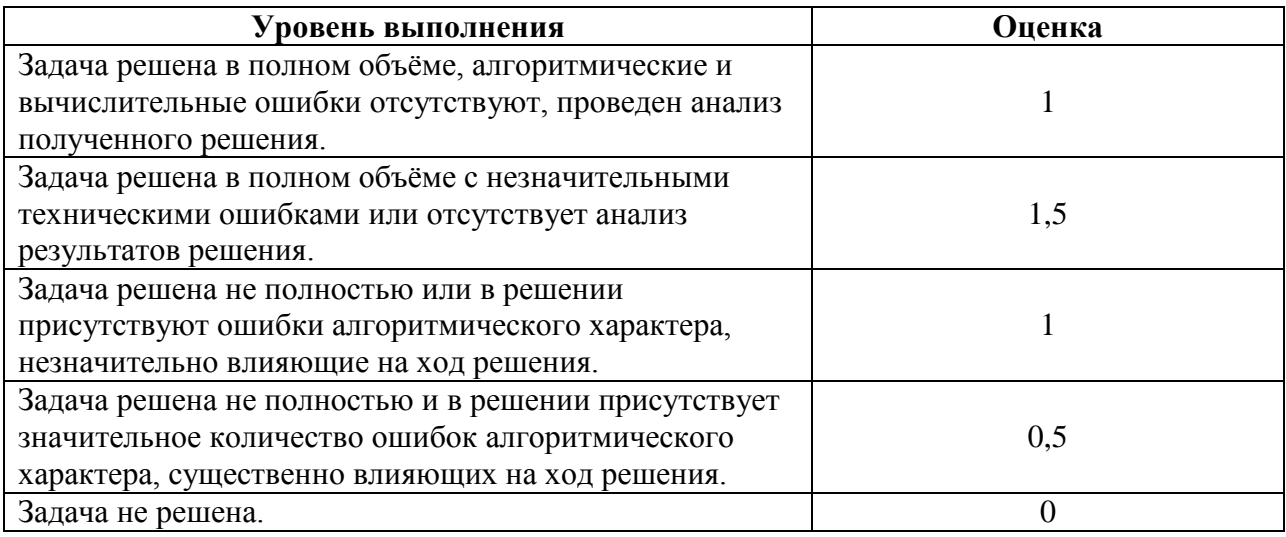

## **Вопросы для самостоятельного изучения**

## **Вопросы для самостоятельного изучения темы 1**

- Сформулируйте общие принципы информационной защиты.
- Определите способы шифрования данных.
- Выясните исполнение процедур аутентификации.
- Как и зачем используются межсетевые экраны?
- Выясните возможности применения технологий защищенных каналов.

 Какие средства защиты применяются при использовании ЭЦП в электронном юридически значимом документообороте?

 Является ли осуществление электронного документооборота с контролирующими органами обязательным для юридических лиц на территории РФ?

## **Вопросы для самостоятельного изучения темы 2**

- 1. Как вести журнал учета и книги покупок и продаж, если часть счетов-фактур бумажная, а часть электронная?
- 2. Можно ли выставить электронный счет-фактуру «задним числом»?
- 3. Какие сертификаты электронной подписи подходят для работы в Диадоке?
- 4. Как составить счет-фактуру по новым правилам Постановления 1137?
- 5. Как хранить электронные документы?
- 6. Как найти нужные документы в Диадоке?
- 7. Как работать с документами в Диадоке, если формировать их должен один человек, а подписывать — другой?
- 8. Есть ли в Диадоке стандартный функционал для формирования Книг покупок и продаж и Журнала учета электронных счетов-фактур?
- 9. Для отправки формализованного электронного документа в Диадоке необходимо подписать заявление об участии в электронном документообороте. Зачем?
- 10. Чем отличаются формализованные документы от неформализованных в Диадоке?
- 11. Можно ли подписывать документы в Диадоке без отправки их контрагенту?
- 12. Если пользование Диадоком прекращено/приостановлено, будут ли доступны ранее переданные/полученные через Диадок документы?
- 13. Сертификаты каких Удостоверяющих центров подходят для работы в Диадоке?
- 14. Каким образом происходит интеграция Диадока с внутренними учетными системами компаний (1С, SAP, Microsoft Dynamics AX/NAV и др.)?
- 15. Существуют документы, требующие подписи трёх сторон. Как быть в случае с электронными документами, есть ли в Диадоке возможность проставить более двух подписей под одним документом?
- 16. Сколько лет хранятся документы на серверах Диадока?
- 17. Можно ли отозвать документ, отправленный через Диадок?
- 18. Будет ли тарифицироваться, как отдельный документ, отправка корректировочного счета-фактуры?

#### **Вопросы для самостоятельного изучения темы 3**

- 1. Как передать отчетность в банки?
- 2. Настройка рассылок и уведомлений в Контур.Экстерн.
- 3. Как произвести финансовый анализ?
- 4. Как свериться с контрагентами в сервисе Контур.НДС+.
- 5. Как бесплатно свериться с контрагентами?
- 6. Как настроить уведомления с помощью сервиса Контур.Агент?
- 7. Сервис «Светофор» для абонентов системы Контур.Экстерн.
- 8. Сохранение файла платежного поручения в разных браузерах.
- 9. Различия версий Контур.Агента 1.0 и 2.0.
- 10. Подключение модуля Контур.Экстерн для 1C.
- 11. Работа с Контур.Архивом.
- 12. Регистрация ИП в ФНС.
- 13. Модуль Контур.Экстерн для 1С 8.

# **Вопросы для самостоятельного изучения темы 4**

- **1.** Загрузка данных из файла для анализа в Контур.Эксперт.
- **2.** Заполнение данных вручную для анализа в Контур.Эксперт.
- **3.** Загрузка данных из истории отчетов.
- **4.** Загрузка данных из Экстерна.
- **5.** Выгрузка данных в doc / pdf.

## **Вопросы для самостоятельного изучения темы 5**

- **1.** В чем разница между СПС Норматив и СПС Консультант+?
- **2.** Как найти нужную информацию в Нормативе?
- **3.** Можно ли в Нормативе отслеживать изменения в документах?
- **4.** Какие формы и бланки доступны для заполнения?
- **5.** Является ли функция «Вопрос эксперту» платной?
- **6.** Какую информацию содержит справочник бухгалтера?

# **Критерии оценивания ответов на теоретические вопросы**

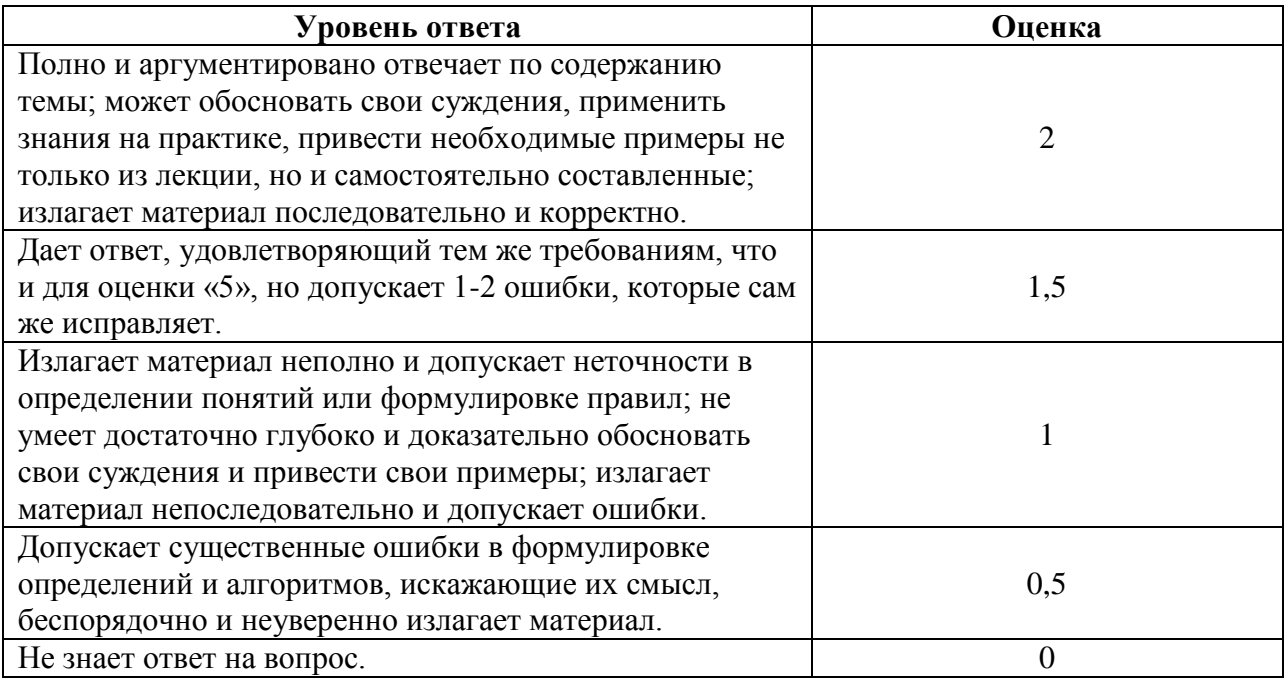

# **Критерии получения зачета**

## *Критерии оценивания уровня овладения студентами компетенциями на зачете*

Оценка по дисциплине складывается из двух составляющих:

– успешность текущей работы в течение семестра (*A*);

– бонусных баллов (*B*).

Пусть *Amax* – максимальный суммарный балл за текущую работу. Тогда оценка по 100 балльной шкале определяется следующим образом:

$$
R_{100} = Min(100, 100 (A+B) / A_{max}).
$$

Оценка на зачете определяется по таблице:

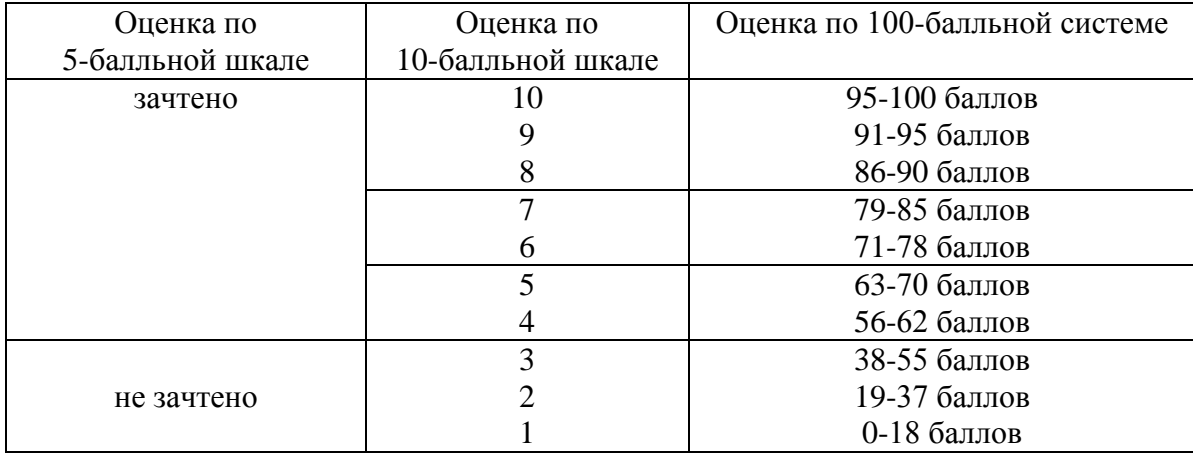

### **7. Перечень основной и дополнительной учебной литературы, ресурсов информационно-телекоммуникационной сети Интернет**

#### **Список основной литературы**

*1.* Шувалова, Н. Н. Организация и технология документационного обеспечения управления : учебник и практикум для вузов / Н. Н. Шувалова. — 2-е изд., перераб. и доп. — Москва : Издательство Юрайт, 2020. — 265 с. — (Высшее образование). — ISBN 978-5-534-12358-6. — Текст : электронный // ЭБС Юрайт [сайт]. — URL: <https://urait.ru/bcode/451066>

2. Нетёсова, О. Ю. Информационные системы и технологии в экономике : учебное пособие для вузов / О. Ю. Нетёсова. — 3-е изд., испр. и доп. — Москва : Издательство Юрайт, 2020. — 178 с. — (Высшее образование). — ISBN 978-5-534-08223-4. — Текст : электронный // ЭБС Юрайт [сайт]. — URL: <https://urait.ru/bcode/452595>

3. Гаврилов Л.П. Инновационные технологии в коммерции и бизнесе : учебник для бакалавров / Л. П. Гаврилов. — Москва : Издательство Юрайт, 2019. — 372 с. — (Бакалавр и магистр. Академический курс). — ISBN 978-5-9916-2452-7. — Текст : электронный // ЭБС Юрайт [сайт]. — URL: <https://urait.ru/bcode/425884>.

4. Астапчук, В. А. Корпоративные информационные системы: требования при проектировании : учебное пособие для вузов / В. А. Астапчук, П. В. Терещенко. — 2-е изд., испр. и доп. — Москва : Издательство Юрайт, 2020. — 113 с. — (Высшее образование). — ISBN 978-5-534-08546-4. — Текст : электронный // ЭБС Юрайт [сайт]. — URL: <https://urait.ru/bcode/453261>

### **Список дополнительной литературы**

1. Информационные системы в экономике : учебник для академического бакалавриата / В. Н. Волкова, В. Н. Юрьев, С. В. Широкова, А. В. Логинова ; под редакцией В. Н. Волковой, В. Н. Юрьева. — Москва : Издательство Юрайт, 2019. — 402 с. — (Бакалавр и специалист). — ISBN 978-5-9916-1358-3. — Текст : электронный // ЭБС Юрайт [сайт]. — URL: <https://urait.ru/bcode/436469>.

2. Информационные технологии в экономике и управлении в 2 ч. Часть 1 : учебник для академического бакалавриата / В. В. Трофимов [и др.] ; под редакцией В. В. Трофимова. — 3-е изд., перераб. и доп. — Москва : Издательство Юрайт, 2019. — 269 с. — (Бакалавр. Академический курс). — ISBN 978-5-534-09083-3. — Текст : электронный // ЭБС Юрайт [сайт]. — URL: <https://urait.ru/bcode/442379>.

3. Внуков, А. А. Защита информации в банковских системах : учебное пособие для вузов / А. А. Внуков. — 2-е изд., испр. и доп. — Москва : Издательство Юрайт, 2021. — 246 с. — (Высшее образование). — ISBN 978-5-534-01679-6. — Текст : электронный // ЭБС Юрайт [сайт]. — URL: <https://urait.ru/bcode/468273>

4. Фомичёв, В. М. Криптографические методы защиты информации в 2 ч. Часть 1. Математические аспекты : учебник для вузов / В. М. Фомичёв, Д. А. Мельников ; под редакцией В. М. Фомичёва. — Москва : Издательство Юрайт, 2020. — 209 с. — (Высшее образование). — ISBN 978-5-9916-7088-3. — Текст : электронный // ЭБС Юрайт [сайт]. — URL: <https://urait.ru/bcode/450820>

5. Фомичёв, В. М. Криптографические методы защиты информации в 2 ч. Часть 2. Системные и прикладные аспекты : учебник для вузов / В. М. Фомичёв, Д. А. Мельников ; под редакцией В. М. Фомичёва. — Москва: Издательство Юрайт, 2020. — 245 с. — (Высшее образование). — ISBN 978-5-9916-7090-6. — Текст : электронный // ЭБС Юрайт [сайт]. — URL: <https://urait.ru/bcode/451486>

6. Щеглов, А. Ю. Защита информации: основы теории : учебник для бакалавриата и магистратуры / А. Ю. Щеглов, К. А. Щеглов. — Москва : Издательство Юрайт, 2020. — 309 с. — (Бакалавр и магистр. Академический курс). — ISBN 978-5-534-04732-5. — Текст : электронный // ЭБС Юрайт [сайт]. — URL: [https://urait.ru/bcode/449285.](https://urait.ru/bcode/449285)

7. Рассолов, И. М. Информационное право : учебник и практикум для вузов / И. М. Рассолов. — 5-е изд., перераб. и доп. — Москва : Издательство Юрайт, 2020. — 347 с. — (Высшее образование). — ISBN 978-5-534-04348-8. — Текст : электронный // ЭБС Юрайт [сайт]. — URL: <https://urait.ru/bcode/449839>

**Перечень ресурсов информационно-телекоммуникационной сети Интернет**

1. Свободно доступные курсы Интернет-университета информационных технологий (ИНТУИТ) [http://www.intuit.ru/:](http://www.intuit.ru/)

<https://www.intuit.ru/studies/curriculums/18243/courses/76/info> <https://www.intuit.ru/studies/courses/76/76/info> и т.д.

2. Открытые курсы Массачусетского технологического института в США (*MIT OpenCourseWare*): [http://ocw.mit.edu/OcwWeb/web/home/home/index.htm.](http://ocw.mit.edu/OcwWeb/web/home/home/index.htm)

3. Интернет-портал компании СКБ «Контур»: [https://kontur.ru.](https://kontur.ru/)

## **8. Методические указания по освоению дисциплины**

**1.** Методические указания к выполнению лабораторных работ в виде скомпилированной электронной книги.

## **9. Перечень информационных технологий**

1. Kaspersky Endpoint Security для бизнеса Стандартный АО «Лаборатория Касперского».

- 2. Microsoft Open License в составе:
- **–** Microsoft Windows Professional XP, 7, 8 Server Russian;
- **–** Microsoft Office 2003-2016 Russian.
- 3. Браузер для доступа к интернет-ресурсам.
- 4. Облачные сервисы СКБ Контур.

## **10. Материально-техническая база**

**Учебная аудитория для проведения занятий лекционного типа**. Аудитория 520 уч.к. No 2.

Стандартная учебная мебель (30 учебных посадочных мест), стол и стул для преподавателя – по 1 шт., кафедра для лектора – 1 шт.

Компьютерные студенческие столы (15 шт.), компьютерный стол для преподавателя – 1 шт., мониторы Acer – 16 шт., системные блоки Kraftway – 16 шт., колонки Genius – 16 шт., мультимедиапроектор BenQ – 1 шт., интерактивная доска Interwrite – 1 шт. Обеспечен выход в Интернет.

Программное обеспечение: Microsoft Open License (Windows XP, 7, 8, 10, Server, Office 2003-2016), лицензия 66975477 от 03.06.2016 (бессрочно).

**Учебная аудитория для проведения занятий семинарского типа, групповых и индивидуальных консультаций, текущего контроля и промежуточной аттестации – компьютерный класс.** Аудитория 520 уч.к. №2.

Стандартная учебная мебель (30 учебных посадочных мест), стол и стул для преподавателя – по 1 шт., кафедра для лектора – 1 шт.

Компьютерные студенческие столы (15 шт.), компьютерный стол для преподавателя – 1 шт., мониторы Acer – 16 шт., системные блоки Kraftway – 16 шт., колонки Genius – 16 шт., мультимедиапроектор BenQ – 1 шт., интерактивная доска Interwrite – 1 шт. Обеспечен выход в Интернет.

Программное обеспечение: Microsoft Open License (Windows XP, 7, 8, 10, Server, Office 2003-2016), лицензия 66975477 от 03.06.2016 (бессрочно).

**Помещение для самостоятельной работы – компьютерный класс с доступом к сети «Интернет» и ЭИОС СмолГУ**. Аудитория 128 уч.к. №2.

Стандартная учебная мебель (30 учебных посадочных мест), стол и стул для преподавателя – по 1 шт., кафедра для лектора – 1 шт.

Компьютерные студенческие столы (15 шт.), компьютерный стол для преподавателя – 1 шт., мониторы Acer – 16 шт., системные блоки Kraftway – 16 шт., колонки Genius – 16 шт., мультимедиапроектор BenQ – 1 шт., интерактивная доска Interwrite – 1 шт. Обеспечен выход в Интернет.

# ДОКУМЕНТ ПОДПИСАН ЭЛЕКТРОННОЙ ПОДПИСЬЮ

Сертификат: 6314D932A1EC8352F4BBFDEFD0AA3F30 Владелец: Артеменков Михаил Николаевич Действителен: с 21.09.2022 до 15.12.2023